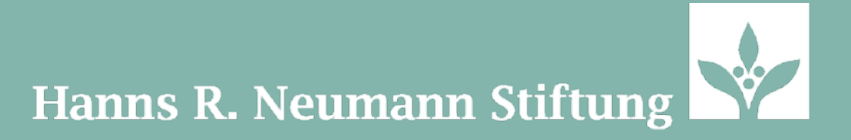

# Style Guide

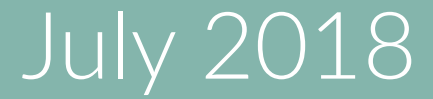

#### $LAG$

# Hanns R. Neumann Stiftung

#### **Logo**

- $\bullet$  The logo is defined and guided by communications in Hamburg.
- The official logo is the right aligned colored version shown here.
- Stop using any other logo if you do currently and update communication products if possible.
- The flower is always on the right side.
- $\bullet$  Only under rare circumstances will we use the left aligned logo (flower on left).
- $\bullet$  The name in the logo is written in one line. Only local version have the country in the second line. Local version are only used for local communication products. This applies for:
	- do Brasil
	- North America
	- América central
	- Uganda
	- Tanzania
	- Ethiopia
	- Indonesia

These logos are made available on the wiki or can be requested through comms@hrnstiftung.org.

• The logo should be placed in the upper or lower right corner of documents or products. See examples in this document.

#### Locv

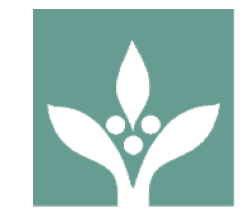

#### **Logo (cont.)**

- On the first page of every document/product the full logo must appear. On additional, following pages, the standalone flower logo can be used.
- Logo visibility should be given throughout printed documents, presentations, etc.
- $\bullet$  In video productions, visibility should be given in the beginning and the end with full logo and if needed in addition with partner logos.
- Too many partner logos on a page or product can become busy and confusing. In such cases we are writing the names of the partners instead of using the logos.
- $\bullet$  When inserting staff names into videos, we brand them with the full Hanns R. Neumann Stiftung name.
- The primary logo color is Coffee Leaf green which can be found in this document. If used on pictures or in videos we use the white version of the logo as a .png file. Under certain circumstances when the background can accommodate the color logo, can it be used. Please read the guidelines about logo color in this document. When in doubt please contact aaron.scheuerman@hrnstiftung.org
- We **do not design local logos** for HRNS or programs/ projects without consulting communications in Hamburg.
- Here is a link to this style guide on the wiki: **[click here](https://wiki.hrnstiftung.org/display/HW/Hanns+R.+Neumann+Stiftung+(HRNS)+Style+Guide)**

#### Logo Don'ts

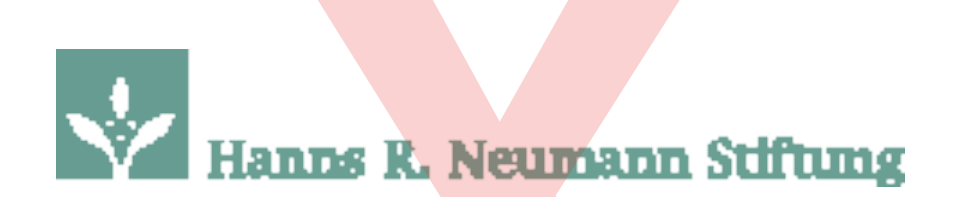

Do not enlarge a logo as it will make it blurry and pixelated. If you need a larger you can request a specific size from communications or you can download the .eps format which allows you to resize the logo without affecting the quality. **R. Neumann!**<br>Be a logo as it will make it b<br>you need a larger you can re<br>irom communications or you de .eps format which allows<br>out affecting the quality.

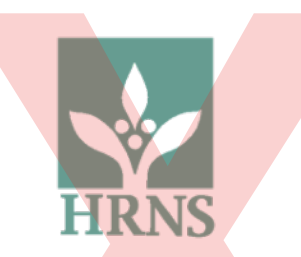

Do not create a new logo or abbreviation logo. This is not allowed and makes it hard to have a consistent brand. Use only the sanctioned logos stated in the style guide. **XXXX**<br>
E a new logo or abbreviation<br>
and makes it hard to have a<br>
nly the sanctioned logos sta<br>
May 2018

# Hanns R. Neumann Stiftung

Do not resize the logo vertically or horizontally only as it will distort the logo. When resizing a logo the correct way is to use the resizing box in the corner or ensure the "lock aspect ratio" option is selected in your program.

**ns R. Neumann S**<br>the color of the logo. The left color.

Do not change the color of the logo. The logo must always remain the Coffee Leaf color.

#### Logo Examples

#### **Hanns R. Neumann Stiftung**

When there is a solid dark color behind the logo that competes with the Coffee Leaf color of the logo then use the white version of the logo to ensure clear branding.

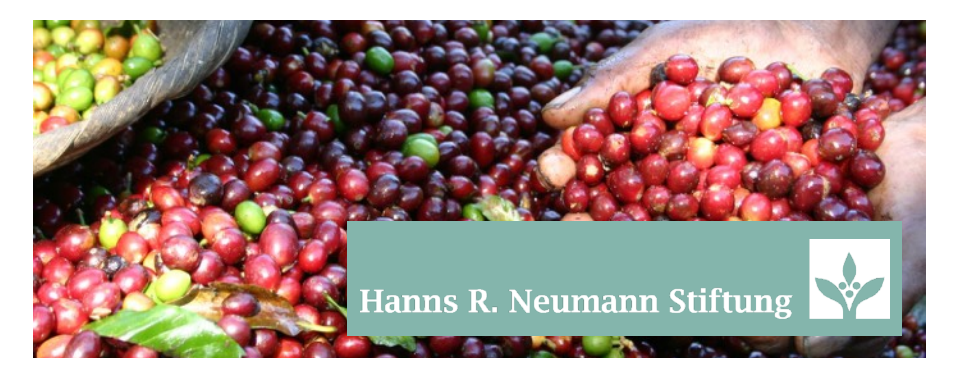

When you have an image that is busy that will not allow the logo to be visible you will need to use the white logo in front of a solid Coffee Leaf colored box.

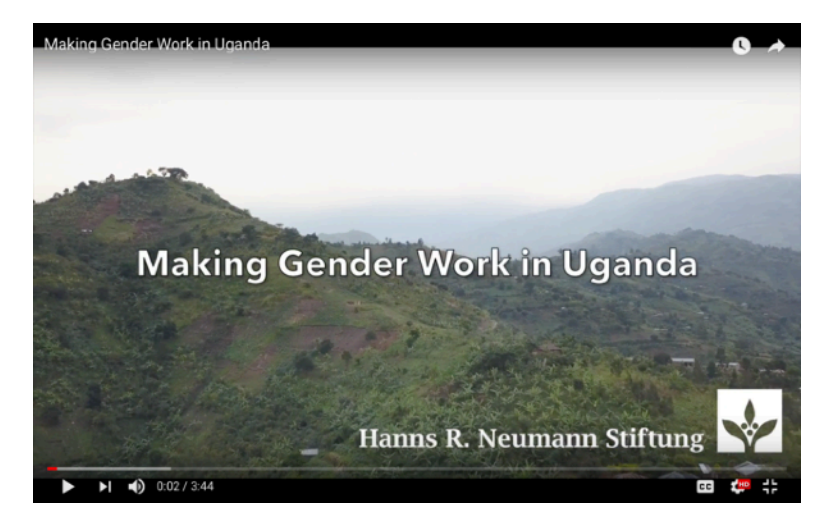

Example of logo usage in video.

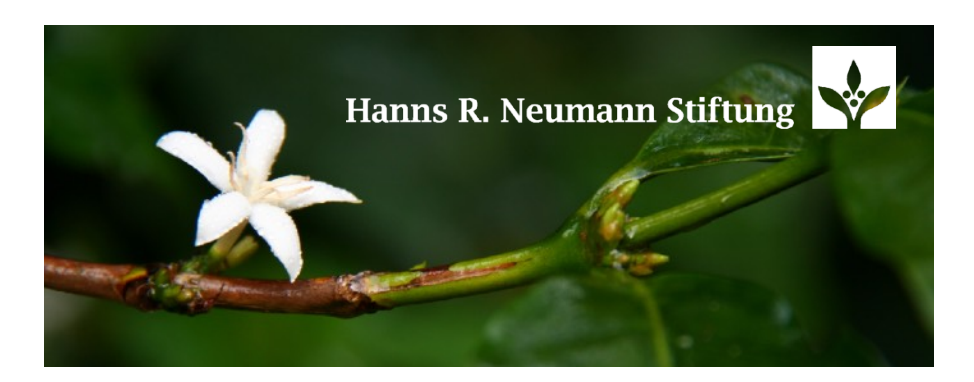

When you have an image that allows the logo to be visible it is advised to use the white logo to ensure the logo remains bold and does not get lost in the colors of the photo.

### Colors

These are the 4 primary colors for HRNS. Coffee Leaf is used for the logo as well as design accents and headlines. Green Ash is used as an accent color for print and digital materials. Sand is mainly used for backgrounds or for a subtle color accent. Black is to be used as the main body text color.

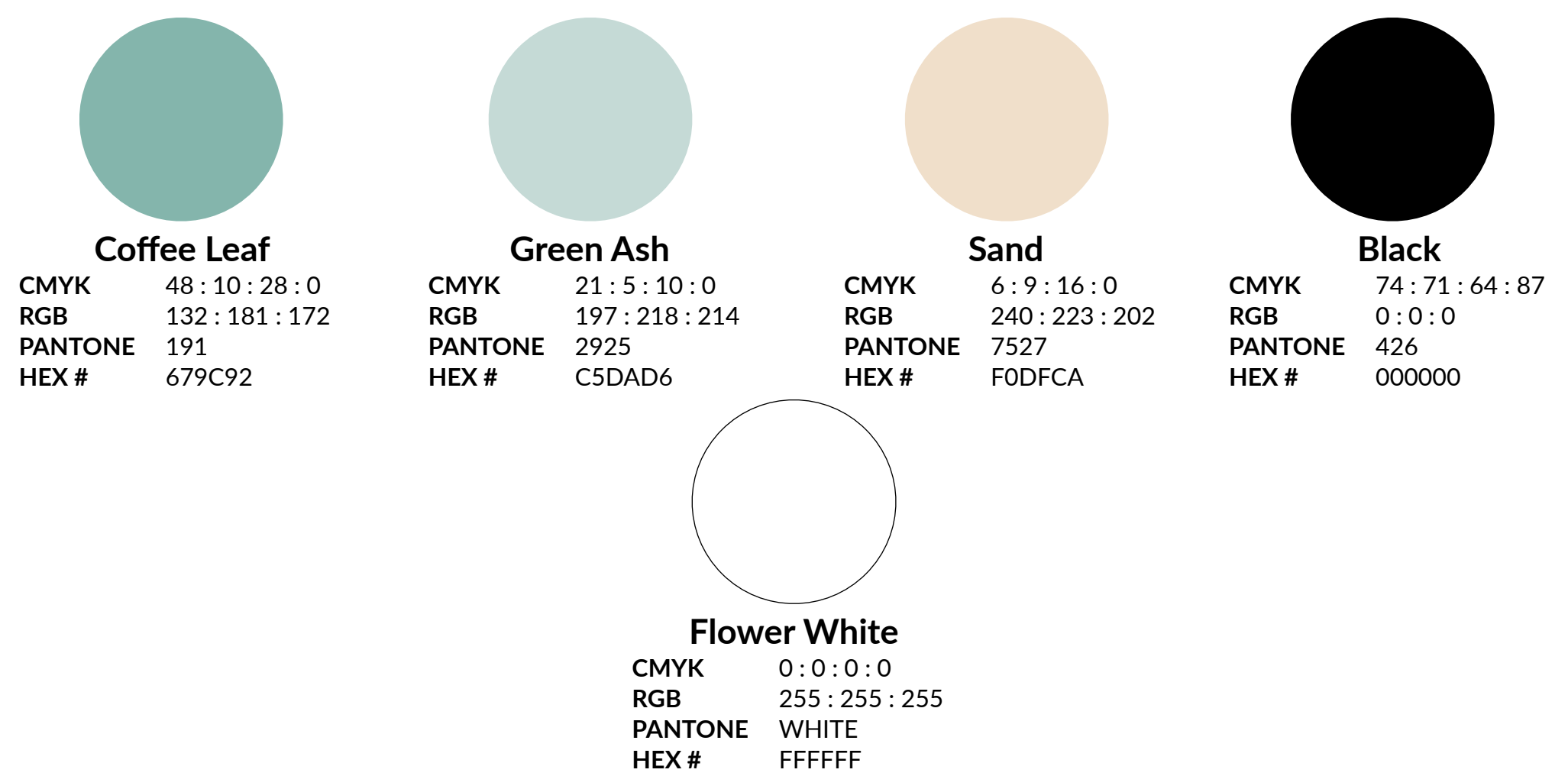

### Colors

The following colors are used as accents to compliment the primary colors. Cocoa, Canary Yellow, Pink Cherry, Indo Purple, Lake Blue and Ice Grey should be used to highlight certain aspects of the design or text. Pink Cherry is the preferred color to be used for, quotes to highlight an important aspect of the text/story. However, you can feel free to choose any of the Accent Colors. The accent colors can also be used for charts, graphs and other design elements. Bodies of text should always remain Black.

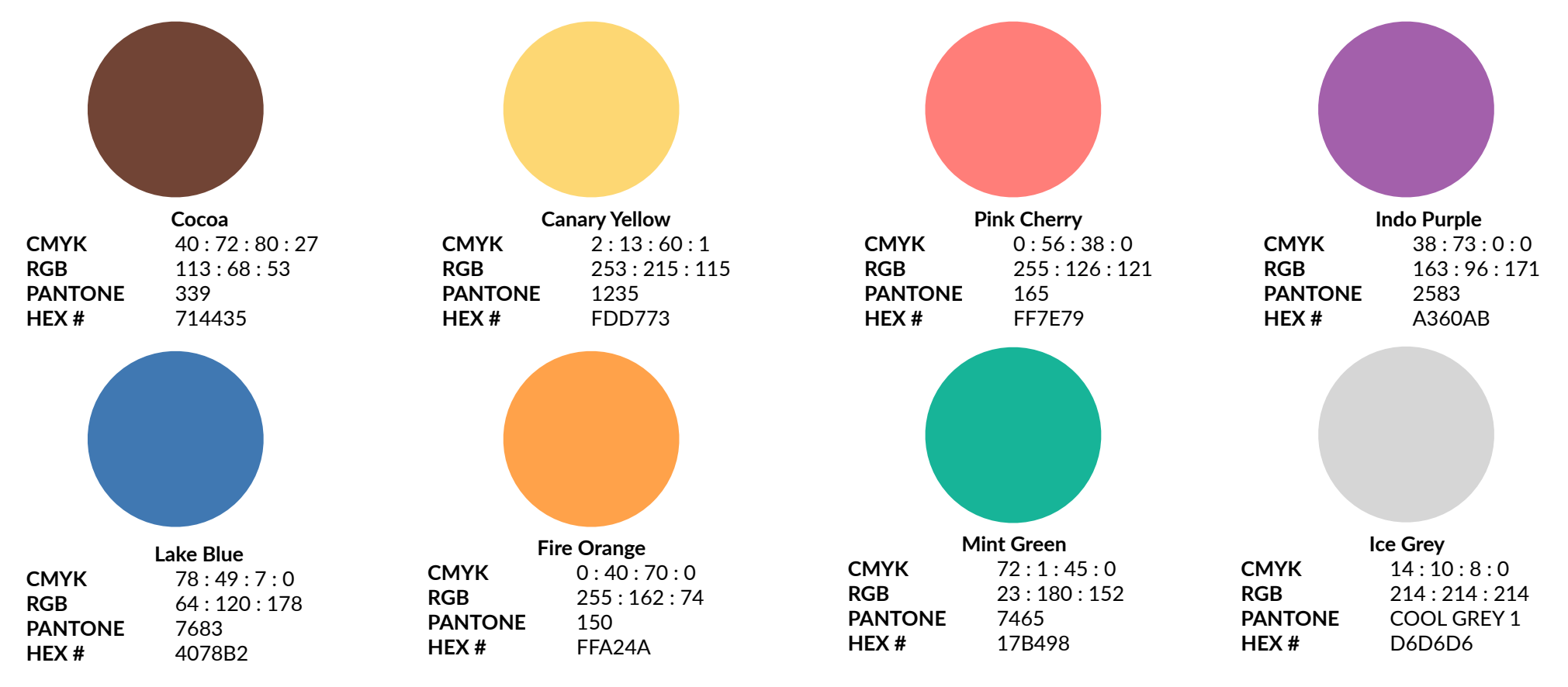

#### Colors - Examples

Below are examples of how the primary and accent colors could be used.

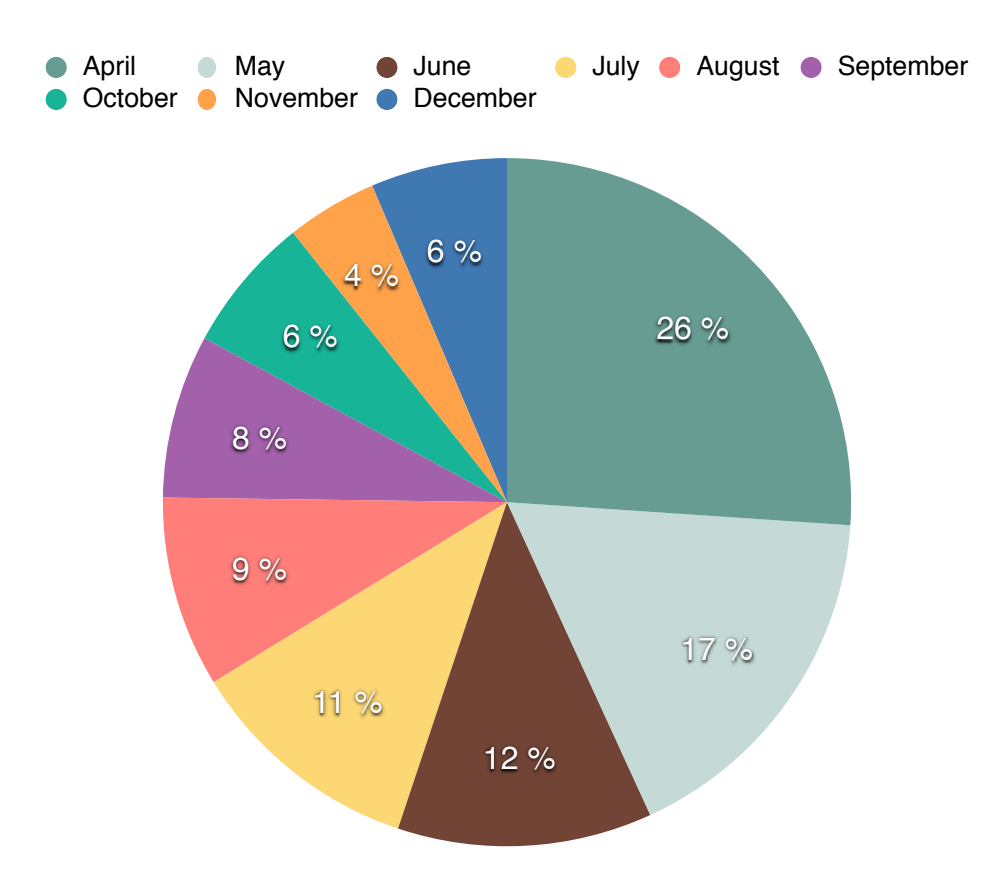

#### Typography

Tahoma - This is our main font to be used on documents, contracts, presentations, etc. It is widely available on all computers and platforms.

#### ABCDEFGHIJKLMNOPQRSTUVWXYZÄÖÜßabcdefghijklmnopqrstuvwxyzäöü012345 6789.,:;?!

Lato Regular - Our font to be used in design and online materials. It is a web safe font which means that most browsers and operating systems will support it. This is to be used as the main body text. ABCDEFGHIJKLMNOPQRSTUVWXYZÄÖÜßabcdefghijklmnopqrstuvwxyzäöü012 3456789.,:;?!

Lato Light - A variation to the Lato font. ABCDEFGHIJKLMNOPQRSTUVWXYZÄÖÜßabcdefghijklmnopqrstuvwxyzäöü0123 456789.,:;?!

Lato Bold - A variation to the Lato font. **ABCDEFGHIJKLMNOPQRSTUVWXYZÄÖÜßabcdefghijklmnopqrstuvwxyzäöü01 23456789.,:;?!** 

#### Typography

Lato Black - A variation to the Lato font which gives more emphasis, to be used for headlines. ABCDEFGHIJKLMNOPQRSTUVWXYZÄÖÜßabcdefghijklmnopqrstuvwxyzäöü0 123456789.,:;?!

Bell Centennial Std/ Address - This font is used in the business cards and other stationary materials only. ABCDEFGHIJKLMNOPQRSTUVWXYZÄÖÜßabcdefghijklmnopqrstuvwxyzäöü0123456789.,:;?!

Bell Centennial Std/ Name & Number - This font is used in the business cards and other stationary materials only. ABCDEFGHIJKLMNOPQRSTUVWXYZÄÖÜßabcdefghijklmnopqrstuvwxyzäöü012345 6789.,:;?!

Permanent Marker - A design font that is used in certain templates and headlines. This font should never be used in bodies of text.

## ABCDEFGHIJKLMNOPQRSTUVWXYZÄÖÜabcdefghi jklmnopqrstuvwxyzäöü0123456789.,:;?!

**Please Note:** When none of these fonts are available please use the standard **Tahoma** font family.

#### WRITING STYLE

When writing anything for HRNS it is important to follow certain writing styles to ensure consistency as well a clear message. These are the guidelines we would like everyone to follow:

- 1. Do not write, "The Hanns R. Neumann Stiftung" or "the HRNS". "The" is not needed and therefore should never be used.
- 2. When writing text please follow standard English grammar rules be capitalizing the first left of each sentence.
- 3. Headlines will also use the standard Journalist Format of capitalising the first letter of each word, (i.e. Review of the Past Year, We Are Proud to Announce, etc.).
- 4. If preparing a news item, press release, or other external communication document please use the "third person" point of view, (i.e. Hanns R. Neumann Stiftung is proud to announce...).
- 5. "First person" point of view is also used in certain circumstances such as social media, our website or other informal communication materials, (i.e. we are proud to announce).

When there are doubts you can always refer back to this document or ask your communications department contact.